9:15 9:25  $9\,$  25  $9\,$  30<br> $9\,$  30 11:30 13:00 15:00 15 CO

**怎样操作,我们当地没有证券公司,网上能直接买吗?-**

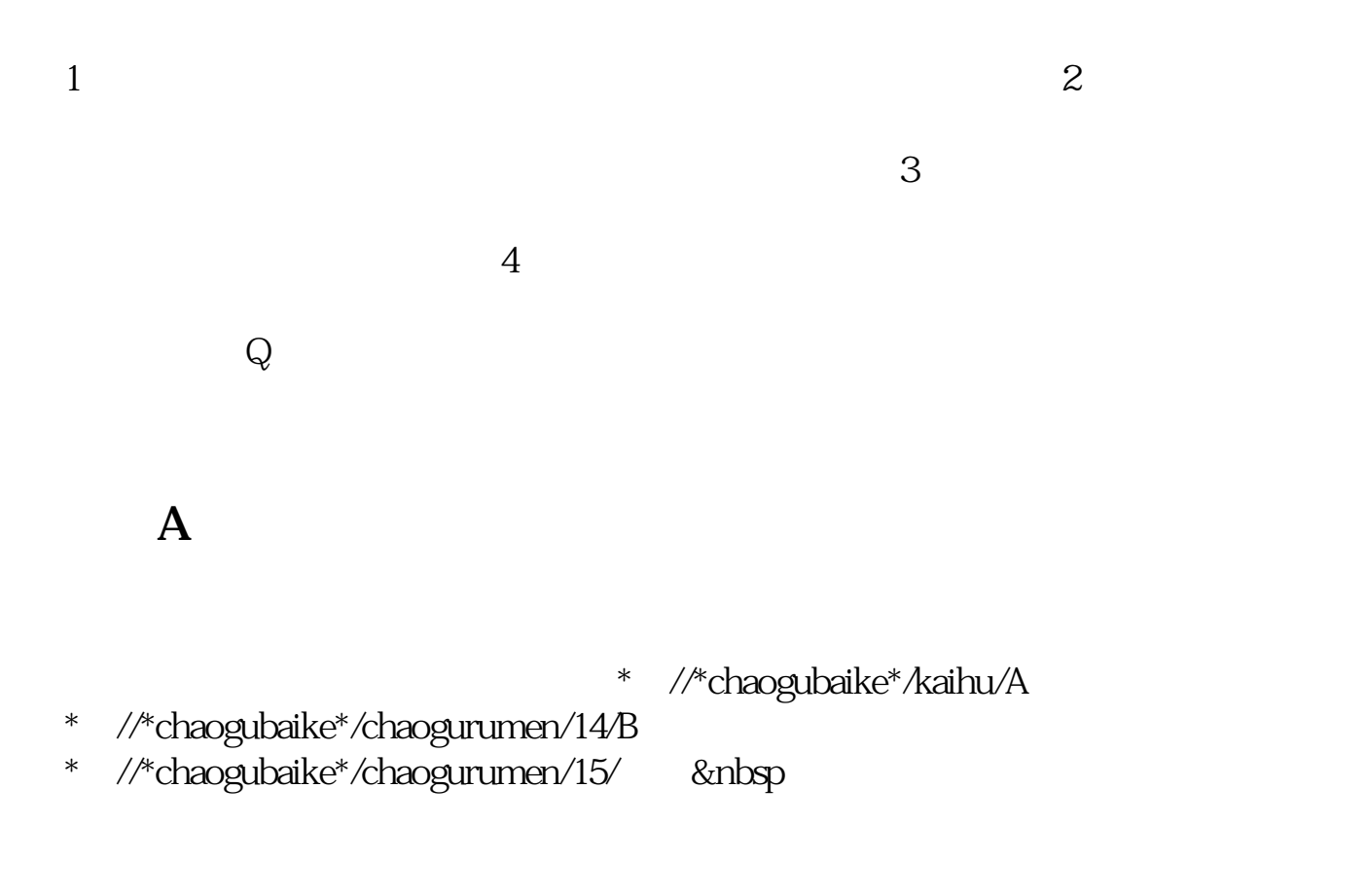

\* //\*chaogubaike\*/chaogurumen/153/

- \* //\*chaogubaike\*/chaogurumen/346/
- \*://\*chaogubaike\*/gengduo/1015/

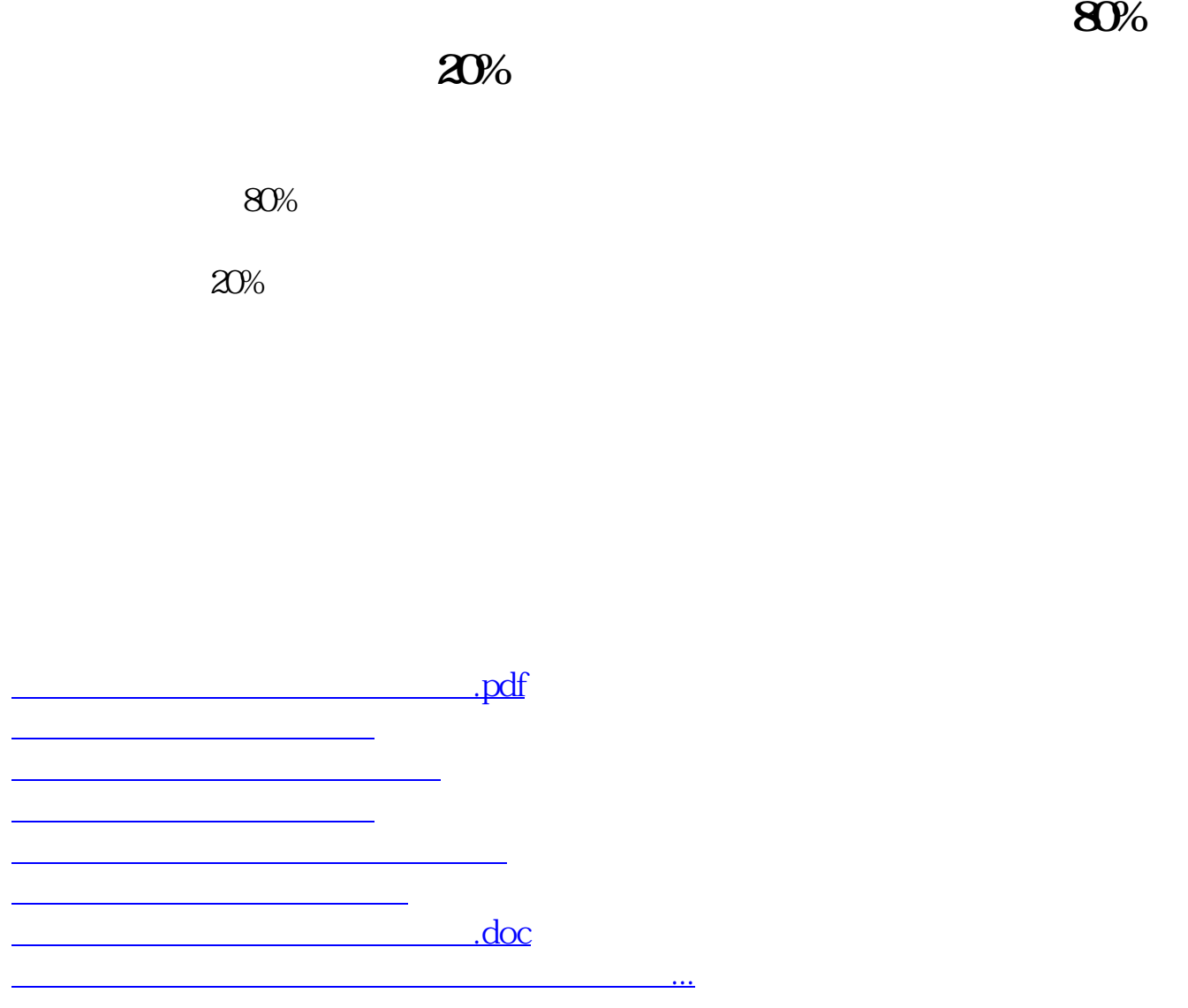

<u><https://www.gupiaozhishiba.com/store/9308749.html></u>